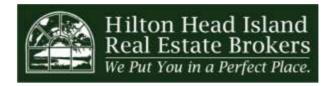

## Julie Timms, Owner & Broker-In-Charge

70 Arrow Road, Suite 3 | Post Office Box 6238 Hilton Head Island, SC 29938 Office: 843-785-8006 | Fax: 843-785-9095 www.hhireb.com | info@hhireb.com

## **Agent Application**

| Applicant Information                                                                         |            |       |         |           |           |         |           |    |          |           |
|-----------------------------------------------------------------------------------------------|------------|-------|---------|-----------|-----------|---------|-----------|----|----------|-----------|
| Full Name:                                                                                    |            |       |         | -         |           |         |           | Da | te:      |           |
|                                                                                               | Last       |       | Fi      | irst      |           |         | M.I.      |    |          | _         |
| Address:                                                                                      |            |       |         |           |           |         |           |    |          |           |
|                                                                                               | Street Add | dress |         |           |           |         |           |    | Apartmer | nt/Unit # |
|                                                                                               |            |       |         |           |           |         |           |    |          |           |
|                                                                                               | City       |       |         |           |           |         | State     |    | ZIP Code | •         |
| Home Phon                                                                                     | e:         |       |         |           | Cell:     |         |           |    |          |           |
| Email Addre                                                                                   | ess:       |       |         |           |           |         |           |    |          |           |
| Driver's Lic                                                                                  | No./State  | :     |         |           | Social Se | ecurity | No.:      |    |          |           |
| Position App                                                                                  | olied for: |       |         |           |           |         |           |    |          |           |
| Are you a citizen of the United States? YES NO If no, are you authorized to work in the U.S.? |            |       |         |           |           |         |           |    |          |           |
| Have you ever been convicted of a felony?  YES NO                                             |            |       |         |           |           |         |           |    |          |           |
| If yes, expla                                                                                 | in:        |       |         |           |           |         |           |    |          |           |
| Education                                                                                     |            |       |         |           |           |         |           |    |          |           |
| High School                                                                                   | :          |       |         | Address   |           |         |           |    |          |           |
| From:                                                                                         |            | To:   | Did you | graduate? | YES       | NO      | Diploma:: |    |          |           |
| College:                                                                                      |            |       |         | Address   |           |         |           |    |          |           |
| From:                                                                                         |            | То:   | Did you | graduate? | YES       | NO      | Degree:   |    |          |           |
| Other:                                                                                        |            |       |         | Address   |           |         |           |    |          |           |
| From:                                                                                         |            | То:   | Did you | graduate? | YES       | NO      | Degree:   |    |          |           |

| References                                 |                            |  |  |  |  |
|--------------------------------------------|----------------------------|--|--|--|--|
| Please list three professional references. |                            |  |  |  |  |
| Full Name:                                 | Relationship:              |  |  |  |  |
| Company:                                   | Phone:                     |  |  |  |  |
| Address:                                   |                            |  |  |  |  |
| Full Name:                                 | Relationship:              |  |  |  |  |
| Company:                                   | Phone:                     |  |  |  |  |
| Address:                                   |                            |  |  |  |  |
| Full Name:                                 | Relationship:              |  |  |  |  |
| Company:                                   | Phone:                     |  |  |  |  |
| Address:                                   |                            |  |  |  |  |
| Full Name:                                 | Relationship:              |  |  |  |  |
| Company:                                   | Phone:                     |  |  |  |  |
| Address:                                   |                            |  |  |  |  |
| Previo                                     | us Employment              |  |  |  |  |
| Company:                                   | From Month/Year:           |  |  |  |  |
| Job Title:                                 | To Month/Year:             |  |  |  |  |
| Comments:                                  |                            |  |  |  |  |
| Company:                                   | From Month/Year:           |  |  |  |  |
| Job Title:                                 | To Month/Year:             |  |  |  |  |
| Comments:                                  |                            |  |  |  |  |
| Company:                                   | Relationship:              |  |  |  |  |
| Job Title:                                 | Phone:                     |  |  |  |  |
| Comments:                                  |                            |  |  |  |  |
| Company:                                   | Relationship:              |  |  |  |  |
| Job Title:                                 | Phone:                     |  |  |  |  |
| Comments:                                  |                            |  |  |  |  |
| Why are you ar                             | oplying for this position? |  |  |  |  |
|                                            |                            |  |  |  |  |
|                                            |                            |  |  |  |  |
|                                            |                            |  |  |  |  |
|                                            |                            |  |  |  |  |
|                                            |                            |  |  |  |  |
|                                            |                            |  |  |  |  |

<< Back Next>> Page 2

| Why are you in                                              | terested in Hilton Head l                                    | Island Real Estate Brok                                                  | ers, specifically?                                |  |  |
|-------------------------------------------------------------|--------------------------------------------------------------|--------------------------------------------------------------------------|---------------------------------------------------|--|--|
|                                                             |                                                              |                                                                          |                                                   |  |  |
|                                                             |                                                              |                                                                          |                                                   |  |  |
|                                                             |                                                              |                                                                          |                                                   |  |  |
|                                                             |                                                              |                                                                          |                                                   |  |  |
|                                                             | Strengths an                                                 | d Weaknesses                                                             |                                                   |  |  |
| What do YOU consider your top 3                             | strengths?                                                   | When we contact YOUR EMPLOYER, what will he/she say your strengths are?  |                                                   |  |  |
|                                                             |                                                              |                                                                          |                                                   |  |  |
|                                                             |                                                              |                                                                          |                                                   |  |  |
| What do YOU consider your top 3                             | weaknesses?                                                  | When we contact YOUR EMPLOYER, what will he/she say your weaknesses are? |                                                   |  |  |
|                                                             |                                                              |                                                                          |                                                   |  |  |
|                                                             |                                                              |                                                                          |                                                   |  |  |
|                                                             | Description of v                                             | our next ideal job                                                       |                                                   |  |  |
|                                                             | Description of y                                             | our next idear job                                                       |                                                   |  |  |
| How many hours do you work per week in your next ideal job? | What time do you start your workday?                         | What time do you end your workday?                                       | How many weeks of vacation do you take each year? |  |  |
|                                                             |                                                              |                                                                          |                                                   |  |  |
|                                                             |                                                              |                                                                          |                                                   |  |  |
| Where is your office?                                       | Are you, for the most part,<br>working alone or with others? | What does your office look like?                                         | What are you wearing?                             |  |  |
|                                                             | working dione of with etholo.                                |                                                                          |                                                   |  |  |
|                                                             |                                                              |                                                                          |                                                   |  |  |
|                                                             |                                                              |                                                                          |                                                   |  |  |
| What does your boss look like? What are you earning?        |                                                              | Is there anything else about your ideal job you want to add?             |                                                   |  |  |
|                                                             |                                                              |                                                                          |                                                   |  |  |
|                                                             |                                                              |                                                                          |                                                   |  |  |
|                                                             |                                                              |                                                                          |                                                   |  |  |

<< Back Next >>

| Description of your wrong job for you                                                                                                    |                                                       |  |  |  |  |
|----------------------------------------------------------------------------------------------------|-------------------------------------------------------|--|--|--|--|
| Think of jobs you had in the past. What were things that you disliked? (Do not list the job or company.)                                                                                                    | What type of work do you prefer NOT to do?            |  |  |  |  |
| What type of boss do you prefer NOT to work with?                                                                                                    | What level of salary do you consider too low?         |  |  |  |  |
|                                                                                                    | I prefer NOT to earn less than \$in annual gross pay. |  |  |  |  |
|                                                                                                    |                                                       |  |  |  |  |
|                                                                                                    | ermissions                                            |  |  |  |  |
| I CERTIFY that the above answers are true and complete to the best of my knowledge. I authorize this organization to investigate any statements contained in this application, and to obtain a credit report on me as necessary to determine my qualifications. I understand that this application is not and is not intended to be any kind of contract or agreement. In the event of employment, I understand that any false or misleading information given in my application, correspondence, discussions interview may result in immediate termination. I understand also, that I am required to abide by all rules, regulations and policies of this team. By signing below, I give permission to contact all of the references that I listed plus any other people that my references suggest that you contact |                                                       |  |  |  |  |
| Signature:                                                                                                    | Date:                                                 |  |  |  |  |
| Additional Comments:                                                                                                    |                                                       |  |  |  |  |
|                                                                                                    |                                                       |  |  |  |  |

<< Back >>SUBMIT<<